## Package 'rtf'

March 22, 2020

<span id="page-0-0"></span>Version 0.4-14.1

**Depends**  $R$  ( $>= 2.10.1$ ) Imports R.oo, R.methodsS3 Suggests ggplot2, lattice, grid, xtable, gsubfn Date 2019-05-26 Title Rich Text Format (RTF) Output Description A set of R functions to output Rich Text Format (RTF) files with high resolution tables and graphics that may be edited with a standard word processor such as Microsoft Word. License GPL  $(>= 2)$ LazyLoad TRUE NeedsCompilation no Repository CRAN URL <https://github.com/schaffman5/rtf>

BugReports <https://github.com/schaffman5/rtf/issues>

Author Michael E. Schaffer [aut, cre, cph] Maintainer Michael E. Schaffer <mschaff@gmail.com> Date/Publication 2020-03-22 09:32:44 UTC

## R topics documented:

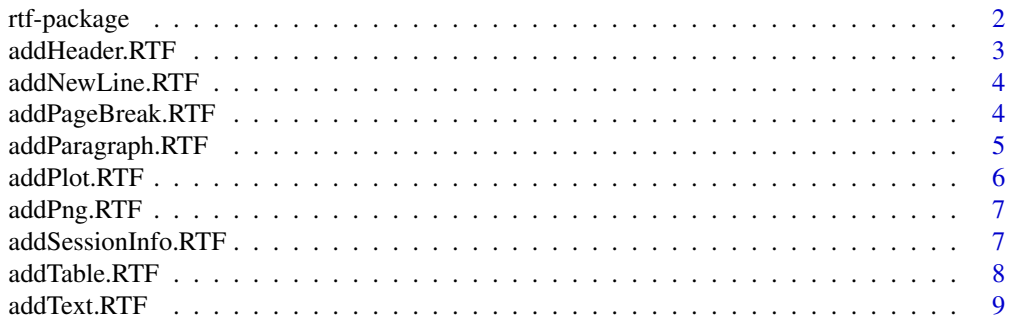

## <span id="page-1-0"></span>2 rtf-package

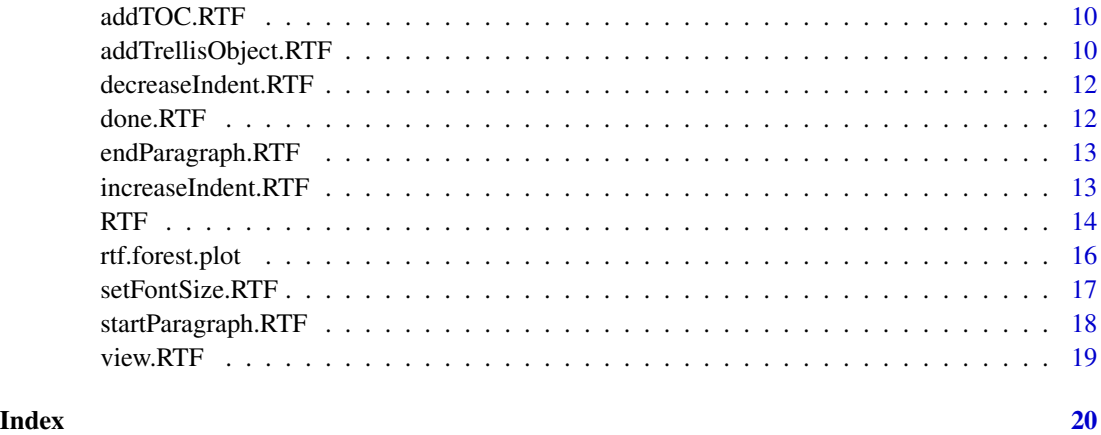

rtf-package *Package rtf*

#### **Description**

A set of R functions to output Rich Text Format (RTF) files with high resolution tables and graphics that may be edited with a standard word processor such as Microsoft Word. This is useful for compiling R results into a document for further editing or to be merged with another document.

While Sweave and odfWeave provide nicely formatted outputs, the syntax can be difficult for beginners to master. Moreover, Sweave compilation to a PDF is not editable. Other packages such as SWord and R2wd provide similar functionality but require the user to be running a Microsoft Windows OS.

This package is written in pure R and does not require leaving the R environment to write files. R data frames and table objects are converted to nicely formatted RTF tables. One important limitation of the RTF specification is that vector graphics output is limited to Windows Meta File (WMF) and Enhanced Meta File (EMF) formats. Because these formats are not supported across platforms, this package currently only supports RTF embedding of PNG plots and images. To ensure high quality reports, the resolution may be specified when writing the RTF output.

#### Requirements

This package depends on the R.oo package.

#### Usage

For usage details [RTF](#page-13-1).

#### Author(s)

Michael E. Schaffer

## <span id="page-2-0"></span>addHeader.RTF 3

## References

[1] [http://en.wikipedia.org/wiki/Rich\\_Text\\_Format](http://en.wikipedia.org/wiki/Rich_Text_Format)

[2] [http://latex2rtf.sourceforge.net/rtfspec\\_7.html#rtfspec\\_paraforprop](http://latex2rtf.sourceforge.net/rtfspec_7.html#rtfspec_paraforprop)

addHeader.RTF *Insert a header into the RTF document*

## Description

Insert a header into the RTF document.

#### Usage

```
## S3 method for class 'RTF'
addHeader(this, title, subtitle=NULL, font.size=NULL, TOC.level=NULL, ...)
```
## Arguments

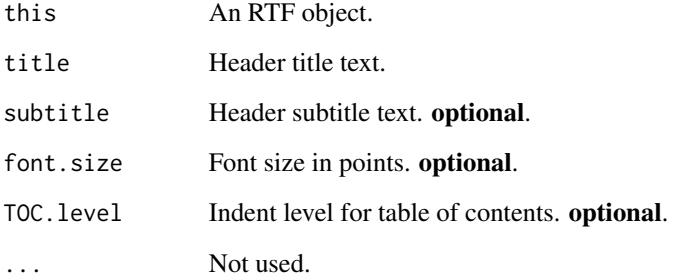

## Author(s)

Michael E. Schaffer

## See Also

For more information see [RTF](#page-13-1).

<span id="page-3-0"></span>

## Description

Insert a new line into the RTF document.

## Usage

```
## S3 method for class 'RTF'
addNewLine(this, n=1, ...)
```
## Arguments

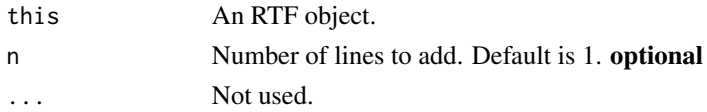

## Author(s)

Michael E. Schaffer

## See Also

For more information see [RTF](#page-13-1).

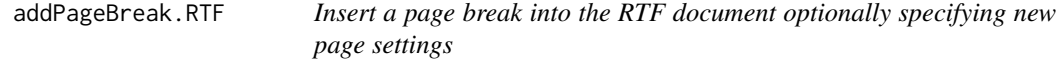

## Description

Insert a page break into the RTF document optionally specifying new page settings.

## Usage

```
## S3 method for class 'RTF'
addPageBreak(this, width=8.5, height=11, omi=c(1, 1, 1, 1), ...)
```
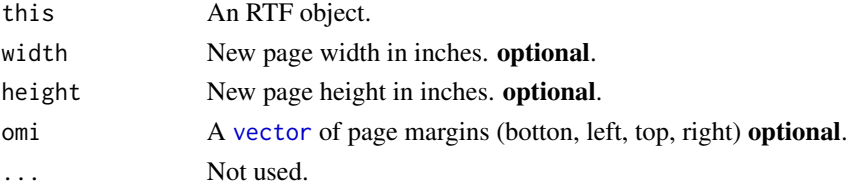

## <span id="page-4-0"></span>addParagraph.RTF 5

#### Author(s)

Michael E. Schaffer

## See Also

For more information see [RTF](#page-13-1).

## Examples

```
rtf<-RTF("test_addPageBreak.doc",width=8.5,height=11,font.size=10,omi=c(1,1,1,1))
addPageBreak(rtf,width=11,height=8.5,omi=c(0.5,0.5,0.5,0.5))
done(rtf)
```
addParagraph.RTF *Insert a paragraph into the RTF document*

#### Description

Insert a paragraph into the RTF document.

#### Usage

## S3 method for class 'RTF' addParagraph(this, ...)

#### Arguments

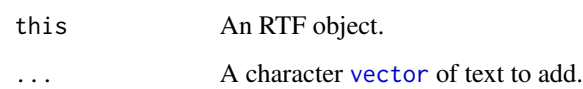

#### Author(s)

Michael E. Schaffer

## See Also

For more information see [RTF](#page-13-1).

<span id="page-5-0"></span>

#### Description

Insert a plot into the RTF document.

## Usage

```
## S3 method for class 'RTF'
addPlot(this, plot.fun=plot.fun, width=3, height=0.3, res=300, ...)
```
#### Arguments

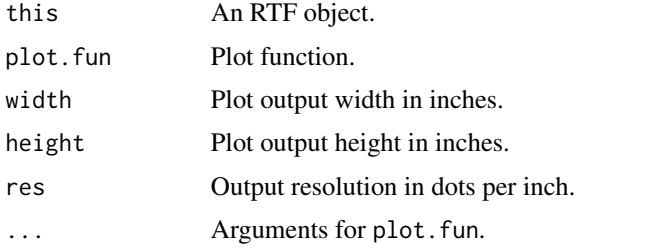

#### Details

Plots are added to the document as PNG objects. This function will work with all base graphics methods for plotting. For more sophisticated plots, you may need to wrap your plot code into a function, and then pass a reference to that function to this method. The parameters for the plot method would then get passed in as '...' above.

To output a ggplot2 plot, simply assign the plot to a variable. Then use 'print' as the plot function and pass in the plot variable assigned above.

#### Author(s)

Michael E. Schaffer

#### See Also

For more information see [RTF](#page-13-1).

## Examples

```
rtf<-RTF("test_addPlot.doc",width=8.5,height=11,font.size=10,omi=c(1,1,1,1))
addPlot(rtf,plot.fun=plot,width=6,height=6,res=300, iris[,1],iris[,2])
done(rtf)
```
<span id="page-6-0"></span>

## Description

Insert an existing PNG image into the RTF document.

#### Usage

```
## S3 method for class 'RTF'
addPng(this, file, width=3, height=0.3, ...)
```
## Arguments

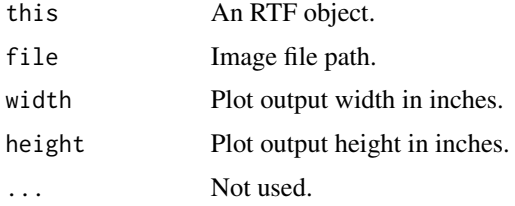

## Details

Add existing PNG file to RTF document.

## Author(s)

Michael E. Schaffer

#### See Also

For more information see [RTF](#page-13-1).

addSessionInfo.RTF *Insert session information into the RTF document*

## Description

Insert session information into the RTF document.

#### Usage

```
## S3 method for class 'RTF'
addSessionInfo(this, locale=TRUE, ...)
```
#### <span id="page-7-0"></span>Arguments

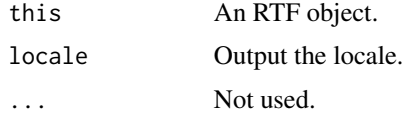

## Details

Exports session information to the RTF document in a similar

## Author(s)

Michael E. Schaffer

## See Also

For more information see [RTF](#page-13-1)., [sessionInfo](#page-0-0).

## Examples

```
rtf<-RTF("test_addSessionInfo.doc",width=8.5,height=11,font.size=10,omi=c(1,1,1,1))
addSessionInfo(rtf)
done(rtf)
```
addTable.RTF *Insert a table into the RTF document*

## Description

Insert a table into the RTF document.

## Usage

```
## S3 method for class 'RTF'
addTable(this, dat, col.widths=NULL, col.justify=NULL, header.col.justify=NULL,
 font.size=NULL, row.names=FALSE, NA.string="-", space.before=NULL, space.after=NULL,
  ...)
```
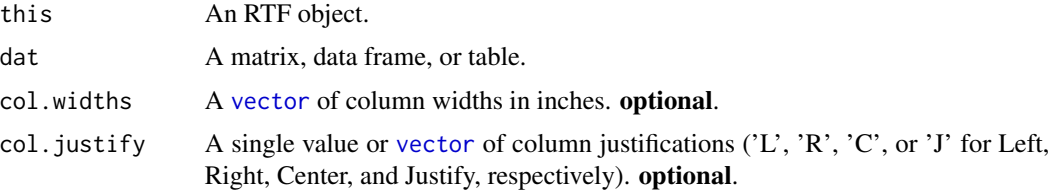

#### <span id="page-8-0"></span>addText.RTF 9

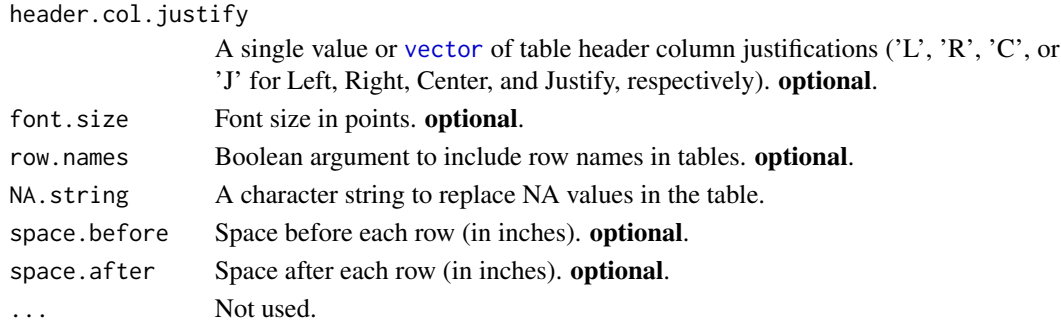

## Author(s)

Michael E. Schaffer

#### See Also

For more information see [RTF](#page-13-1).

#### Examples

```
rtf<-RTF("test_addTable.doc",width=8.5,height=11,font.size=10,omi=c(1,1,1,1))
addTable(rtf,as.data.frame(head(iris)),font.size=10,row.names=FALSE,NA.string="-",
         col.widths=rep(1,5))
```

```
tab<-table(iris$Species,floor(iris$Sepal.Length))
names(dimnames(tab))<-c("Species","Sepal Length")
addTable(rtf,tab,font.size=10,row.names=TRUE,NA.string="-",col.widths=c(1,rep(0.5,4)))
```
done(rtf)

addText.RTF *Insert text into the RTF document*

#### Description

Insert text into the RTF document.

#### Usage

## S3 method for class 'RTF' addText(this, ..., bold=FALSE, italic=FALSE)

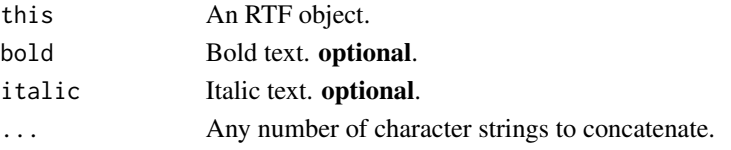

#### <span id="page-9-0"></span>Author(s)

Michael E. Schaffer

## See Also

For more information see [RTF](#page-13-1).

## addTOC.RTF *Insert table of contents field*

## Description

Insert table of contents field.

#### Usage

## S3 method for class 'RTF' addTOC(this, ...)

## Arguments

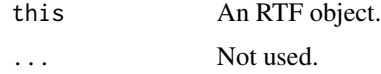

## Author(s)

Michael E. Schaffer

## See Also

For more information see [RTF](#page-13-1).

addTrellisObject.RTF *Insert a trellis plot object into the RTF document*

## Description

Insert a trellis plot object into the RTF document.

#### Usage

```
## S3 method for class 'RTF'
addTrellisObject(this, trellis.object, width=3, height=0.3, res=300, rotate=NULL, ...)
```
#### **Arguments**

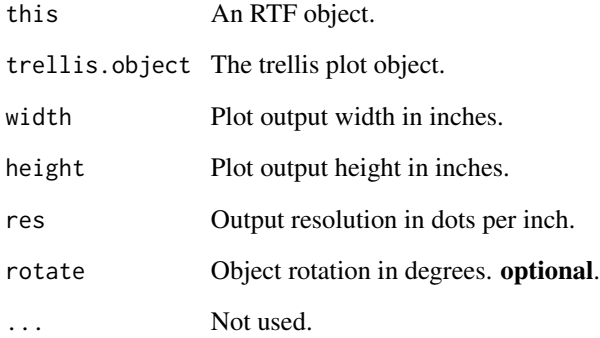

#### Details

Plots are added to the document as PNG objects. Multi-page trellis objects are automatically split across multiple pages in the RTF output file. To rotate the object to landscape orientation within the RTF output, use rotate=90. When using rotation, width and height still refer to the unrotated plot dimensions and not the rotated output dimensions on the RTF page. An alternative to rotating the plot is to rotate the entire page using a call to addPageBreak with suitable page width and height dimensions.

## Author(s)

Michael E. Schaffer

## See Also

For more information see [RTF](#page-13-1).

#### Examples

```
## Not run:
rtf<-RTF("test_addTrellisObject.doc",width=8.5,height=11,font.size=10,omi=c(1,1,1,1))
if(require(lattice) & require(grid)) {
 # multipage trellis object
 p2 \le -xyplot(uptake \sim conc | Plant, CO2, layout = c(2,2))
 addTrellisObject(rtf,trellis.object=p2,width=8,height=4,res=300, rotate=90)
}
done(rtf)
```
## End(Not run)

<span id="page-11-0"></span>decreaseIndent.RTF *Decrease RTF document indent*

## Description

Decrease RTF document indent.

## Usage

## S3 method for class 'RTF' decreaseIndent(this, ...)

## Arguments

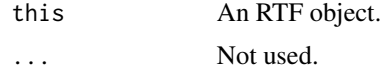

## Author(s)

Michael E. Schaffer

#### See Also

For more information see [RTF](#page-13-1).

done.RTF *Write and close the RTF output*

## Description

Write and close the RTF output.

#### Usage

## S3 method for class 'RTF' done(this, ...)

## Arguments

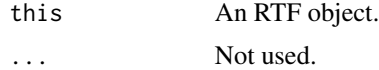

## Author(s)

Michael E. Schaffer

## <span id="page-12-0"></span>endParagraph.RTF 13

## See Also

For more information see [RTF](#page-13-1).

endParagraph.RTF *End a paragraph in the RTF document*

## Description

End a paragraph in the RTF document.

#### Usage

## S3 method for class 'RTF' endParagraph(this, ...)

## Arguments

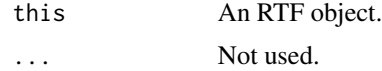

#### Author(s)

Michael E. Schaffer

## See Also

For more information see [RTF](#page-13-1).

increaseIndent.RTF *Increase RTF document indent*

#### Description

Increase RTF document indent.

#### Usage

## S3 method for class 'RTF' increaseIndent(this, ...)

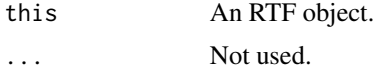

## <span id="page-13-0"></span>Author(s)

Michael E. Schaffer

#### See Also

For more information see [RTF](#page-13-1).

<span id="page-13-1"></span>RTF *The RTF class*

## Description

This is the class representing an RTF file output.

Package: rtf Class RTF

[Object](#page-0-0)  $~\sim$  | ~~+--RTF

Directly known subclasses:

public static class RTF extends [Object](#page-0-0)

## Usage

```
RTF(file="", width=8.5, height=11, omi=c(1, 1, 1, 1), font.size=10)
```
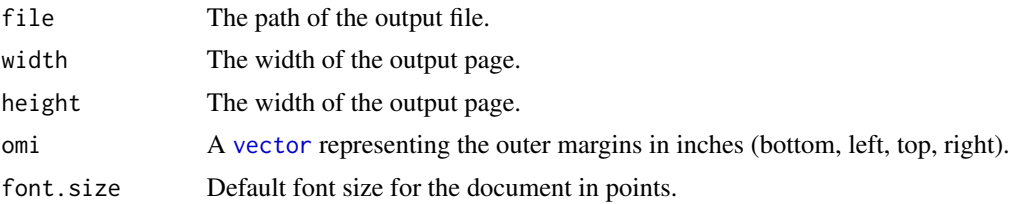

## Fields and Methods

#### Methods:

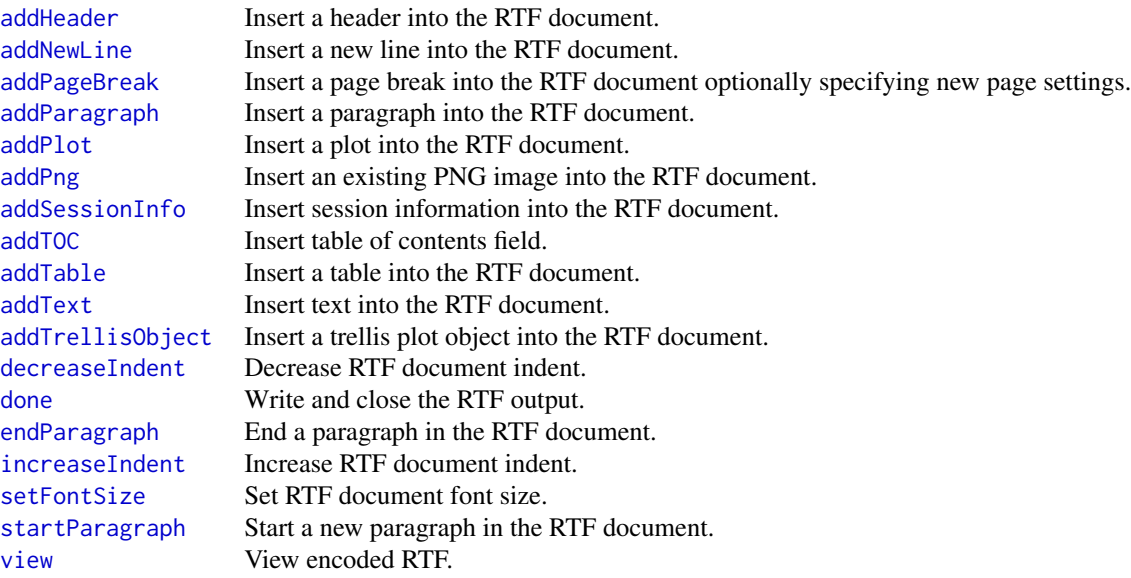

#### Methods inherited from Object:

\$, \$<-, [[, [[<-, as.character, attach, attachLocally, clearCache, clearLookupCache, clone, detach, equals, extend, finalize, getEnvironment, getFieldModifier, getFieldModifiers, getFields, getInstantiationTime, getStaticInstance, hasField, hashCode, ll, load, names, objectSize, print, save

## Author(s)

Michael E. Schaffer

## See Also

For more information see [RTF](#page-13-1).

## Examples

```
## Not run:
output<-"test_RTF-class.doc"
png.res<-300
rtf<-RTF(output,width=8.5,height=11,font.size=10,omi=c(1,1,1,1))
addHeader(rtf,title="Test",subtitle="2011-08-15\n")
addPlot(rtf,plot.fun=plot,width=6,height=6,res=300, iris[,1],iris[,2])
# Try trellis plots
```
<span id="page-14-0"></span> $RTF$  and the set of the set of the set of the set of the set of the set of the set of the set of the set of the set of the set of the set of the set of the set of the set of the set of the set of the set of the set of the

```
# single page trellis objects
 addPageBreak(rtf, width=11,height=8.5,omi=c(0.5,0.5,0.5,0.5))
 p <- histogram( ~ height | voice.part, data = singer, xlab="Height")
 addTrellisObject(rtf,trellis.object=p,width=10,height=7.5,res=png.res)
 p <- densityplot( ~ height | voice.part, data = singer, xlab = "Height")
 addTrellisObject(rtf,trellis.object=p,width=10,height=7.5,res=png.res)
 # multipage trellis object
 p2 <-xyplot(uptake \sim conc | Plant, CO2, layout = c(2,2))
 addTrellisObject(rtf,trellis.object=p2,width=6,height=6,res=png.res)
 }
 addPageBreak(rtf, width=6,height=10,omi=c(0.5,0.5,0.5,0.5))
 addTable(rtf,as.data.frame(head(iris)),font.size=10,row.names=FALSE,NA.string="-")
addSessionInfo(rtf)
done(rtf)
## End(Not run)
```
rtf.forest.plot *Get an RTF encoded forest plot*

#### Description

Get an RTF encoded forest plot.

#### Usage

```
rtf.forest.plot(x=1.25, min=0.5, max=2, xlim=c(0.1, 12), width=3, height=0.3, cex=1,
  lwd=0.75, res=300)
```
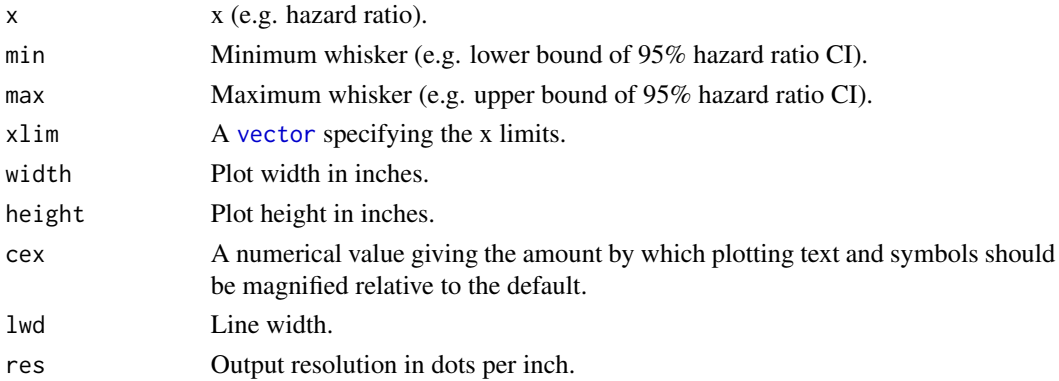

## <span id="page-16-0"></span>setFontSize.RTF 17

#### Details

Create a forest plot and convert PNG to RTF code. This is useful for embedding into a data frame of hazard ratios and then writing an RTF output file. See the example below for usage.

#### Examples

```
## Not run:
tab<-data.frame(
Label=c("Test1", "Test2", "Test3"),
 HR=c(1,2,0.45),
 Lower.CI=c(0.5,1.1,0.25),
 Upper.CI=c(2,3.5,0.9),
 stringsAsFactors=FALSE,
 check.names=FALSE)
 # create forest plots by row
 forest.plot.args<-list(xlim=c(0.1,5),width=3.0,height=0.3,cex=1,lwd=0.75,res=300)
 tab$"HR Plot (log scale)"<-mapply(rtf.forest.plot,tab$HR,tab$Lower.CI,tab$Upper.CI,
MoreArgs=forest.plot.args)
 # rbind the x-scale to the table in the plot column
 xscale<-rtf.forest.plot.xscale(xlim=c(0.1,5),width=3.0,height=0.3,cex=1,
 lwd=0.75,res=300)
 tab<-data.frame(lapply(tab, as.character),
 stringsAsFactors=FALSE,
check.names=FALSE)
 tab<-rbind(tab,list("","","","",xscale))
# write the RTF output
rtf<-RTF("test_rtf.forest.plot.doc",width=8.5,height=11,font.size=10,omi=c(1,1,1,1))
 addTable(rtf,tab,col.widths=c(0.75,0.75,0.75,0.75,3))
 done(rtf)
## End(Not run)
```
setFontSize.RTF *Set RTF document font size*

#### Description

Set RTF document font size.

#### Usage

```
## S3 method for class 'RTF'
setFontSize(this, font.size, ...)
```
## <span id="page-17-0"></span>Arguments

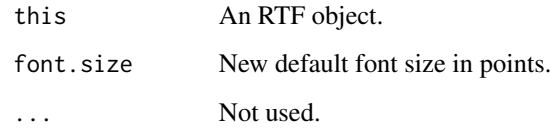

## Author(s)

Michael E. Schaffer

## See Also

For more information see [RTF](#page-13-1).

startParagraph.RTF *Start a new paragraph in the RTF document*

## Description

Start a new paragraph in the RTF document.

#### Usage

## S3 method for class 'RTF' startParagraph(this, ...)

## Arguments

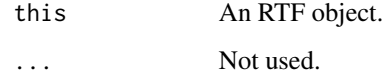

## Author(s)

Michael E. Schaffer

## See Also

For more information see [RTF](#page-13-1).

<span id="page-18-0"></span>

## Description

View encoded RTF.

## Usage

## S3 method for class 'RTF' view(this, ...)

## Arguments

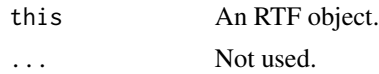

## Value

Output the content of the object as RTF code.

## Author(s)

Michael E. Schaffer

## See Also

For more information see [RTF](#page-13-1).

# <span id="page-19-0"></span>**Index**

∗Topic classes RTF, [14](#page-13-0) ∗Topic methods addHeader.RTF, [3](#page-2-0) addNewLine.RTF, [4](#page-3-0) addPageBreak.RTF, [4](#page-3-0) addParagraph.RTF, [5](#page-4-0) addPlot.RTF, [6](#page-5-0) addPng.RTF, [7](#page-6-0) addSessionInfo.RTF, [7](#page-6-0) addTable.RTF, [8](#page-7-0) addText.RTF, [9](#page-8-0) addTOC.RTF, [10](#page-9-0) addTrellisObject.RTF, [10](#page-9-0) decreaseIndent.RTF, [12](#page-11-0) done.RTF, [12](#page-11-0) endParagraph.RTF, [13](#page-12-0) increaseIndent.RTF, [13](#page-12-0) setFontSize.RTF, [17](#page-16-0) startParagraph.RTF, [18](#page-17-0) view.RTF, [19](#page-18-0) ∗Topic package rtf-package, [2](#page-1-0) ∗Topic rtf rtf-package, [2](#page-1-0) addHeader, *[15](#page-14-0)* addHeader,RTF-method *(*addHeader.RTF*)*, [3](#page-2-0) addHeader.RTF, [3](#page-2-0) addNewLine, *[15](#page-14-0)* addNewLine,RTF-method *(*addNewLine.RTF*)*,  $\Delta$ addNewLine.RTF, [4](#page-3-0) addPageBreak, *[15](#page-14-0)* addPageBreak,RTF-method *(*addPageBreak.RTF*)*, [4](#page-3-0) addPageBreak.RTF, [4](#page-3-0) addParagraph, *[15](#page-14-0)* addParagraph,RTF-method *(*addParagraph.RTF*)*, [5](#page-4-0)

addParagraph.RTF, [5](#page-4-0) addPlot, *[15](#page-14-0)* addPlot,RTF-method *(*addPlot.RTF*)*, [6](#page-5-0) addPlot.RTF, [6](#page-5-0) addPng, *[15](#page-14-0)* addPng,RTF-method *(*addPng.RTF*)*, [7](#page-6-0) addPng.RTF, [7](#page-6-0) addSessionInfo, *[15](#page-14-0)* addSessionInfo,RTF-method *(*addSessionInfo.RTF*)*, [7](#page-6-0) addSessionInfo.RTF, [7](#page-6-0) addTable, *[15](#page-14-0)* addTable,RTF-method *(*addTable.RTF*)*, [8](#page-7-0) addTable.RTF, [8](#page-7-0) addText, *[15](#page-14-0)* addText,RTF-method *(*addText.RTF*)*, [9](#page-8-0) addText.RTF, [9](#page-8-0) addTOC, *[15](#page-14-0)* addTOC,RTF-method *(*addTOC.RTF*)*, [10](#page-9-0) addTOC.RTF, [10](#page-9-0) addTrellisObject, *[15](#page-14-0)* addTrellisObject,RTF-method *(*addTrellisObject.RTF*)*, [10](#page-9-0) addTrellisObject.RTF, [10](#page-9-0)

decreaseIndent, *[15](#page-14-0)* decreaseIndent,RTF-method *(*decreaseIndent.RTF*)*, [12](#page-11-0) decreaseIndent.RTF, [12](#page-11-0) done, *[15](#page-14-0)* done,RTF-method *(*done.RTF*)*, [12](#page-11-0) done.RTF, [12](#page-11-0)

endParagraph, *[15](#page-14-0)* endParagraph,RTF-method *(*endParagraph.RTF*)*, [13](#page-12-0) endParagraph.RTF, [13](#page-12-0)

increaseIndent, *[15](#page-14-0)*

#### INDEX  $21$

```
increaseIndent,RTF-method (increaseIndent.RTF
)
, 13
increaseIndent.RTF
, 13
Object
, 14
RTF
,
2
–14
, 14
, 15
, 18
, 19
rtf
(rtf-package
)
,
2
rtf-package
,
2
RTF.addHeader
(addHeader.RTF
)
,
3
RTF.addNewLine
(addNewLine.RTF
)
,
4
RTF.addPageBreak
(addPageBreak.RTF
)
,
4
RTF.addParagraph
(addParagraph.RTF
)
,
5
RTF.addPlot
(addPlot.RTF
)
,
6
RTF.addPng
(addPng.RTF
)
,
7
RTF.addSessionInfo (addSessionInfo.RTF
)
,
7
RTF.addTable
(addTable.RTF
)
,
8
RTF.addText
(addText.RTF
)
,
9
RTF.addTOC
(addTOC.RTF
)
, 10
RTF.addTrellisObject (addTrellisObject.RTF
)
, 10
RTF.decreaseIndent (decreaseIndent.RTF
)
, 12
RTF.done
(done.RTF
)
, 12
RTF.endParagraph
(endParagraph.RTF
)
, 13
rtf.forest.plot
, 16
RTF.increaseIndent (increaseIndent.RTF
)
, 13
RTF.setFontSize
(setFontSize.RTF
)
, 17
RTF.startParagraph (startParagraph.RTF
)
, 18
RTF.view
(view.RTF
)
, 19
sessionInfo
,
8
setFontSize
, 15
setFontSize,RTF-method (setFontSize.RTF
)
, 17
setFontSize.RTF
, 17
startParagraph
, 15
startParagraph,RTF-method (startParagraph.RTF
)
, 18
18
vector
,
4
,
5
,
8
,
9
, 14
, 16
view
, 15
```
view,RTF-method *(*view.RTF *)* , [19](#page-18-0) view.RTF , [19](#page-18-0)